# 2.2 Fixed-Point Iteration

**Definition 2.2**. The number p is a **fixed point** for a given function g(x) if g(p) = p.

## Geometric interpretation of fixed point.

- Consider the graph of function g(x), and the graph of equation y = x.
- If they intersect, what are the coordinates of the intersection point?

#### Example 2.2.1.

Determine the fixed points of the function  $g(x) = x^2 - 2$ .

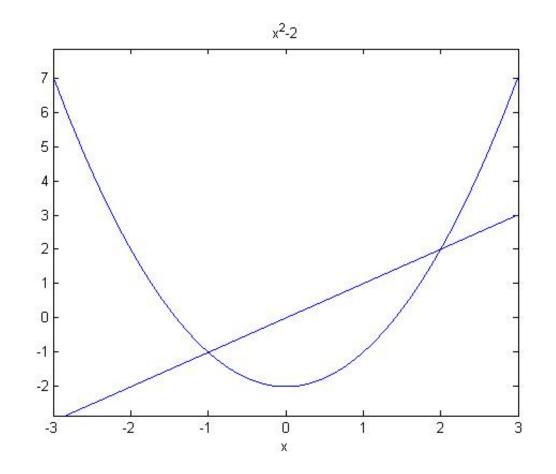

Connection between fixed-point problem and rootfinding problem

1. Given a root-finding problem, i.e., to solve f(x) = 0. Suppose a root is p, so that f(p) = 0.

There are many ways to define g(x) with fixed-point at p.

For example, 
$$g(x) = x - f(x)$$
,  
 $g(x) = x + 3f(x)$ ,

...

2. If g(x) has a fixed-point at p, then f(x) defined by f(x) = x - g(x) has a zero at p.

Sufficient conditions for existence and uniqueness of a fix point

### **Theorem 2.3. Existence and Uniqueness Theorem**

- a. If  $g \in C[a, b]$  and  $g(x) \in [a, b]$  for all  $x \in [a, b]$ , then g has at least one **fixed-point** in [a, b]
- b. If, in addition, g'(x) exists on (a, b) and a positive constant k < 1 exists with

 $|g'(x)| \le k$ , for all  $x \in (a, b)$ ,

then there is **exactly one fixed-point** in [a, b].

#### Note:

- 1.  $g \in C[a, b] \rightarrow g$  is continuous in [a, b]
- 2.  $g(x) \in [a, b] \rightarrow range of g is in [a, b]$

# **Example 2.** Show $g(x) = \frac{x^2 - 1}{3}$ has a unique fixed point on [-1, 1].

**Example 3.** Show that **Theorem 2.3** does not ensure a unique fixed point of  $g(x) = 3^{-x}$  on the interval [0, 1], even through a unique fixed point on this interval does exist.

**Solution:**  $g'(x) = -3^{-x} \ln(3)$ .

g'(x) < 0 on [0,1]. So g is strictly decreasing on [0,1].

$$g(1) = \frac{1}{3} \le g(x) \le g(0) = 1$$
, for  $0 \le x \le 1$ .

Part a of Theorem 2.3 ensures there is at least one fixed point.

Since 
$$|g'(0.01)| = |-3^{-0.01} \ln(3)| \approx 1.0866$$
,  
 $|g'(x)| \le 1$  on (0,1).

Since Part b of **Theorem 2.3** is **NOT satisfied**, **Theorem 2.3** can not determine uniqueness.

Graphs of  $3^{-x}$  and y = x:

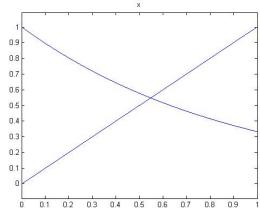

## Fixed-Point Iteration Algorithm

- Choose an initial approximation  $p_0$ , generate sequence  $\{p_n\}_{n=0}^{\infty}$  by  $p_n = g(p_{n-1})$ .
- If the sequence converges to p, then

$$p = \lim_{n \to \infty} p_n = \lim_{n \to \infty} g(p_{n-1}) = g\left(\lim_{n \to \infty} p_{n-1}\right) = g(p)$$

## A Fixed-Point Problem

Determine the fixed point of the function  $g(x) = \cos(x)$  for  $x \in [-0.1, 1.8]$ .

Remark: See also the Matlab code.

## The Algorithm

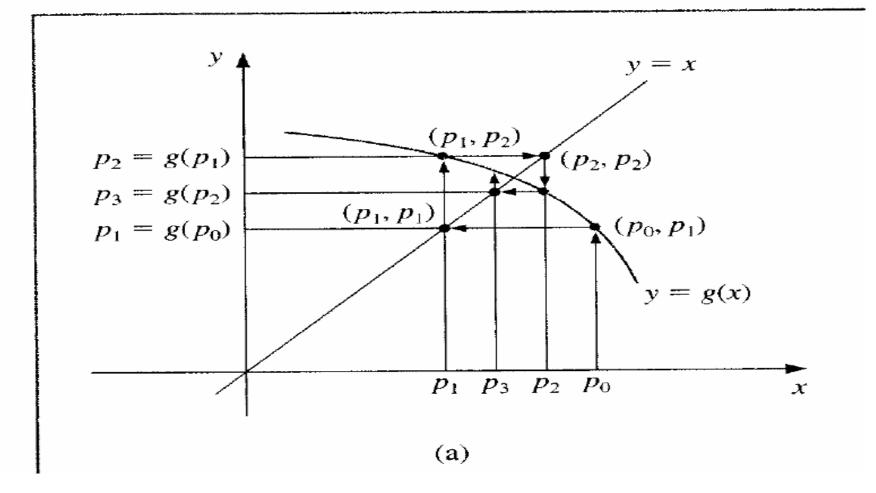

INPUT **p0**; tolerance **TOL**; maximum number of iteration **N0**. OUTPUT solution **p** or message of failure STEP1 Set i = 1. // init. counter While i  $\leq$  N0 do Steps 3-6 STEP2 STEP3 Set **p**= g(**p0**). STEP4 If **|p-p0| < TOL** then OUTPUT(p); // successfully found the solution STOP. Set i = i + 1. STEP5 Set **p0** = **p**. STEP6 // update **p0** OUTPUT("The method failed after **N0** iterations"); STEP7 STOP.

# Convergence

#### **Fixed-Point Theorem 2.4**

Let  $g \in C[a, b]$  be such that  $g(x) \in [a, b]$ , for all  $x \in [a, b]$ . Suppose, in addition, that g' exists on (a, b) and that a constant 0 < k < 1 exists with

$$|g'(x)| \le k$$
, for all  $x \in (a, b)$ 

Then, for any number  $p_0$  in [a, b], the sequence defined by

$$p_n = g(p_{n-1})$$

converges to the unique fixed point p in [a, b].

#### Corollary 2.5

If g satisfies the above hypotheses, then bounds for the error involved using  $p_n$  to approximating p are given by

$$p_n - p| \le k^n \max\{p_0 - a, b - p_0\}$$
$$|p_n - p| \le \frac{k^n}{1 - k}|p_1 - p_0|$$

**Illustration** Equation  $x^3 + 4x^2 - 10 = 0$  has a unique root in [1,2]. Use algebraic manipulation to obtain fixed-point iteration function g to solve this root-finding problem.